The book was found

## **A Beginners Guide To Adobe Illustrator**

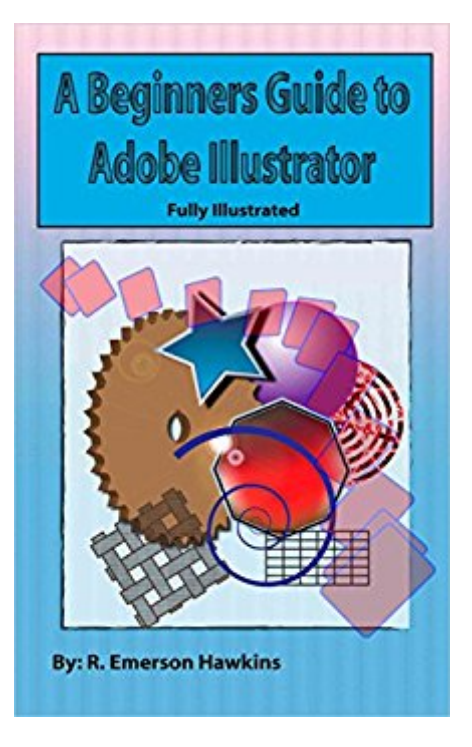

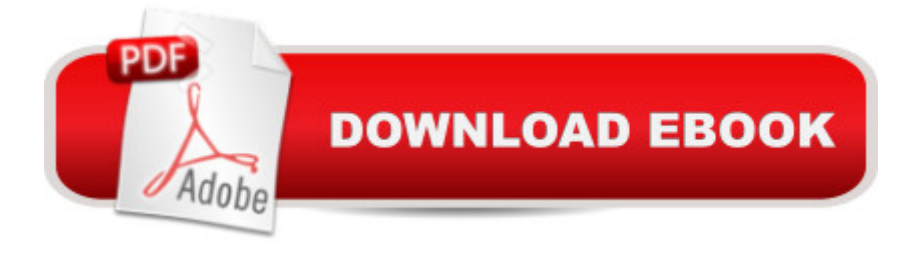

Adobe Illustrator is a vector based design program that allows you to create infinitely scalable graphics. While it is similar in concept to the raster based Adobe Photoshop program, it is significantly different in technique, tools and execution. It can be especially confusing for people who have a background in Photoshop. This volume is written for those people, as well as people coming to Illustrator without any prior experience. In the book I review the tools and techniques necessary to get started with the software. Illustrated examples are included throughout. The author is a retired freelance Photoshop/Illustrator editor with over ten years of experience in both the private and commercial fields.

## **Book Information**

File Size: 3254 KB Print Length: 121 pages Simultaneous Device Usage: Unlimited Publisher: T. Emerson Hawkins (January 10, 2016) Publication Date: January 10, 2016 Sold by:Â Digital Services LLC Language: English ASIN: B01AH3N52O Text-to-Speech: Enabled X-Ray: Not Enabled Word Wise: Not Enabled Lending: Not Enabled Enhanced Typesetting: Not Enabled Best Sellers Rank: #458,047 Paid in Kindle Store (See Top 100 Paid in Kindle Store) #49 in $\hat{A}$  Books > Computers & Technology > Digital Audio, Video & Photography > Adobe > Adobe Illustrator #332 in  $\hat{A}$  Books > Computers & Technology > Databases & Big Data > Data Modeling & Design #2709 in $\hat{A}$  Books > Computers & Technology > Graphics & Design

## Download to continue reading...

The Design Collection Revealed: Adobe Indesign CS4, Adobe Photoshop CS4, and Adobe [Illustrator CS4 The Design C](http://orleanswer.com/en-us/read-book/jZNqj/a-beginners-guide-to-adobe-illustrator.pdf?r=gtdS%2BXo2eJjMUfQ446Fa%2BG3A%2BvLEYOzVSQ2%2BKWVVrXo%3D)ollection Revealed: Adobe InDesign, Photoshop and Illustrator CS6 (Adobe CS6) Adobe CS6 Design Tools: Photoshop, Illustrator, and InDesign Illustrated with Online Creative Cloud Updates (Adobe CS6 by Course Technology) Exploring Adobe Illustrator CS6

Photoshop Creative Cloud, Illustrator Creative Cloud & InDesign Creative Cloud (Stay Current with Adobe Creative Cloud) The Design Collection Revealed: Adobe InDesign CS6, Photoshop CS6 & Illustrator CS6 (Adobe CS6) The Graphic Designer's Digital Toolkit: A Project-Based Introduction to Adobe Photoshop CS5, Illustrator CS5 & InDesign CS5 (Adobe Creative Suite) A Beginners Guide to Adobe Illustrator Learn Adobe InDesign CC for Print and Digital Media Publication: Adobe Certified Associate Exam Preparation (Adobe Certified Associate (ACA)) Learn Adobe Animate CC for Interactive Media: Adobe Certified Associate Exam Preparation (Adobe Certified Associate (ACA)) Reiki: The Ultimate Guide to Mastering Reiki for Beginners in 30 minutes or Less! (Reiki - Reiki Healing - Reiki For Beginners - Yoga for Beginners - Meditation ... Beginners - Kundalini For Beginners - Zen) Adobe Illustrator CC Classroom in a Book (2015 release) Adobe Illustrator CC Classroom in a Book (2014 release) Adobe Illustrator CS3 Classroom in a Book (Book & CD-ROM) Adobe Illustrator CS5 Classroom in a Book The Adobe Illustrator WOW! Book for CS6 and CC Adobe Illustrator CS4 Classroom in a Book Adobe Illustrator CS6: Learn by Video Fashion Designer's Handbook for Adobe Illustrator Adobe Illustrator Creative Cloud Revealed Update <u>Dmca</u>